# **abuledu-dvd-client et client lourd - Feature - Fonctionnalité #385**

## **Supprimer dansguardian en cas d'installation client lourd**

16/07/2010 14:48 - Eric Seigne

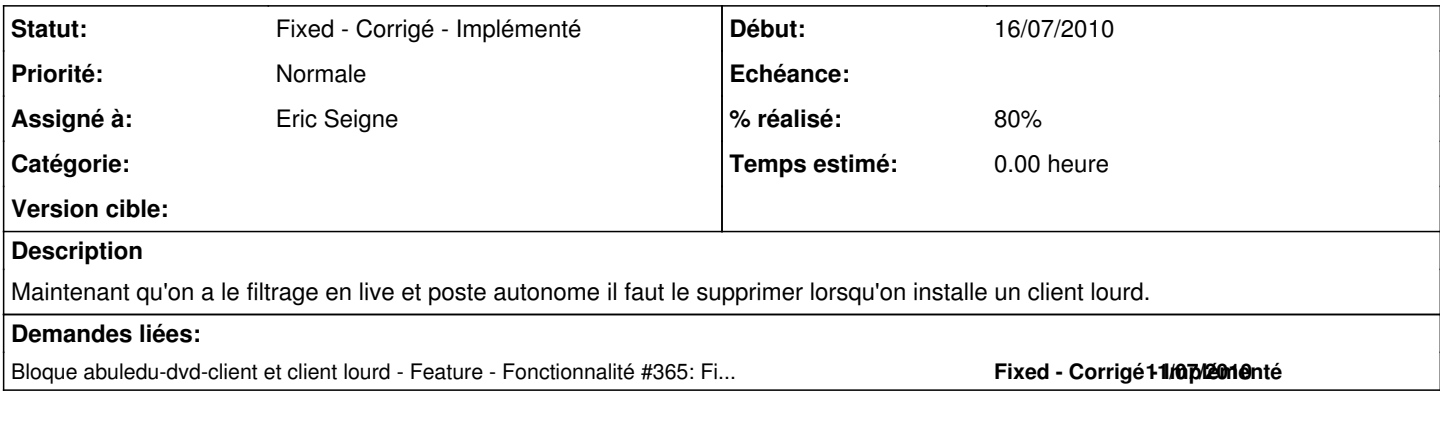

#### **Historique**

### **#1 - 20/07/2010 16:15 - Eric Seigne**

*- Statut changé de Assigned - En cours à Pending - En attente*

*- % réalisé changé de 0 à 80*

Normalement au 1er boot en client lourd hop dansguardian and co sont supprimés, ça reste à tester, stéphane c'est pour toi :)

#### **#2 - 26/07/2010 10:23 - Eric Seigne**

*- Statut changé de Pending - En attente à Fixed - Corrigé - Implémenté*